# **TinyDB Documentation**

*Release 3.8.0*

**Markus Siemens**

**Mar 05, 2018**

# **Contents**

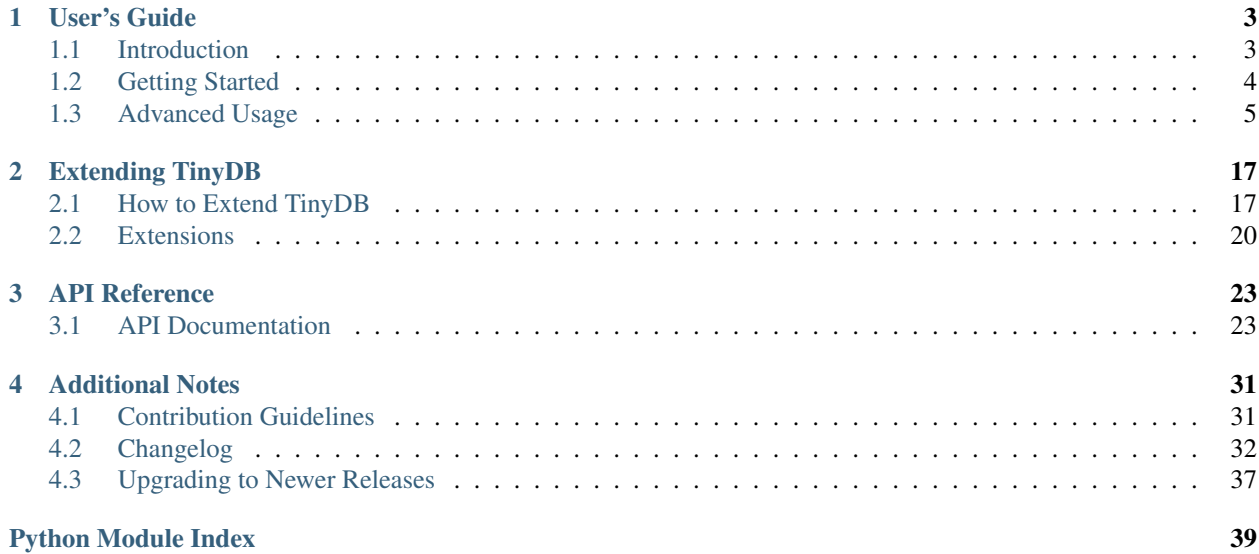

Welcome to TinyDB, your tiny, document oriented database optimized for your happiness :)

```
>>> from tinydb import TinyDB, Query
>>> db = TinyDB('path/to/db.json')
>>> User = Query()
>>> db.insert({'name': 'John', 'age': 22})
>>> db.search(User.name == 'John')
[{'name': 'John', 'age': 22}]
```
# CHAPTER 1

# User's Guide

### <span id="page-6-1"></span><span id="page-6-0"></span>**1.1 Introduction**

Great that you've taken time to check out the TinyDB docs! Before we begin looking at TinyDB itself, let's take some time to see whether you should use TinyDB.

### **1.1.1 Why Use TinyDB?**

- tiny: The current source code has 1200 lines of code (with about 40% documentation) and 1000 lines tests. For comparison: [Buzhug](https://buzhug.sourceforge.net/) has about 2500 lines of code (w/o tests), [CodernityDB](http://labs.codernity.com/codernitydb/) has about 7000 lines of code (w/o tests).
- document oriented: Like [MongoDB,](https://mongodb.org/) you can store any document (represented as dict) in TinyDB.
- optimized for your happiness: TinyDB is designed to be simple and fun to use by providing a simple and clean API.
- written in pure Python: TinyDB neither needs an external server (as e.g. [PyMongo\)](https://api.mongodb.org/python/current/) nor any dependencies from PyPI.
- works on Python 2.6 + 2.7 and 3.3 3.6 and PyPy: TinyDB works on all modern versions of Python and PyPy.
- powerfully extensible: You can easily extend TinyDB by writing new storages or modify the behaviour of storages with Middlewares.
- 100% test coverage: No explanation needed.

In short: If you need a simple database with a clean API that just works without lots of configuration, TinyDB might be the right choice for you.

### **1.1.2 Why Not Use TinyDB?**

• You need advanced features like:

- access from multiple processes or threads,
- creating indexes for tables,
- a HTTP server,
- managing relationships between tables or similar,
- [ACID guarantees.](https://en.wikipedia.org/wiki/ACID)
- You are really concerned about **performance** and need a high speed database.

To put it plainly: If you need advanced features or high performance, TinyDB is the wrong database for you – consider using databases like [SQLite,](https://www.sqlite.org/) [Buzhug,](https://buzhug.sourceforge.net/) [CodernityDB](http://labs.codernity.com/codernitydb/) or [MongoDB.](https://mongodb.org/)

# <span id="page-7-0"></span>**1.2 Getting Started**

### **1.2.1 Installing TinyDB**

To install TinyDB from PyPI, run:

\$ pip install tinydb

You can also grab the latest development version from [GitHub.](http://github.com/msiemens/tinydb/) After downloading and unpacking it, you can install it using:

\$ python setup.py install

### **1.2.2 Basic Usage**

Let's cover the basics before going more into detail. We'll start by setting up a TinyDB database:

```
>>> from tinydb import TinyDB, Query
>>> db = TinyDB('db.json')
```
You now have a TinyDB database that stores its data in db. json. What about inserting some data? TinyDB expects the data to be Python dicts:

```
>>> db.insert({'type': 'apple', 'count': 7})
>>> db.insert({'type': 'peach', 'count': 3})
```
Note: The insert method returns the inserted document's ID. Read more about it here: *[Using Document IDs](#page-15-0)*.

Now you can get all documents stored in the database by running:

```
>>> db.all()
[{'count': 7, 'type': 'apple'}, {'count': 3, 'type': 'peach'}]
```
You can also iter over stored documents:

```
>>> for item in db:
>>> print(item)
{'count': 7, 'type': 'apple'}
{'count': 3, 'type': 'peach'}
```
Of course you'll also want to search for specific documents. Let's try:

```
>>> Fruit = Query()
>>> db.search(Fruit.type == 'peach')
[{'count': 3, 'type': 'peach'}]
>>> db.search(Fruit.count > 5)
[{'count': 7, 'type': 'apple'}]
```
Next we'll update the count field of the apples:

```
>>> db.update({'count': 10}, Fruit.type == 'apple')
>>> db.all()
[{'count': 10, 'type': 'apple'}, {'count': 3, 'type': 'peach'}]
```
In the same manner you can also remove documents:

```
>>> db.remove(Fruit.count < 5)
>>> db.all()
[{'count': 10, 'type': 'apple'}]
```
And of course you can throw away all data to start with an empty database:

```
>>> db.purge()
>>> db.all()
[]
```
#### **Recap**

Before we dive deeper, let's recapitulate the basics:

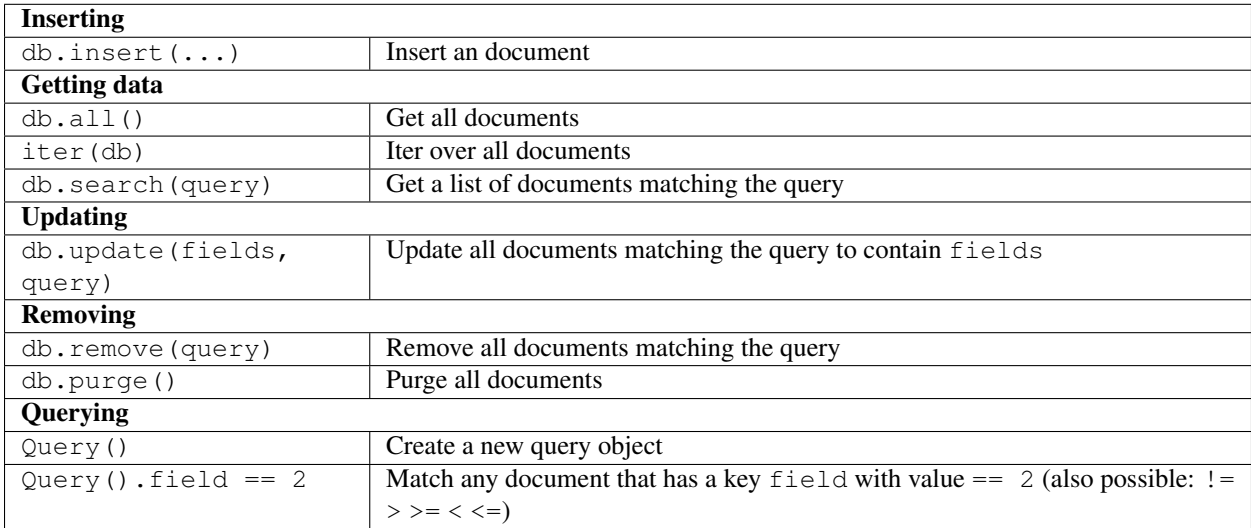

# <span id="page-8-0"></span>**1.3 Advanced Usage**

### **1.3.1 Remarks on Storage**

Before we dive deeper into the usage of TinyDB, we should stop for a moment and discuss how TinyDB stores data.

To convert your data to a format that is writable to disk TinyDB uses the [Python JSON](http://docs.python.org/2/library/json.html) module by default. It's great when only simple data types are involved but it cannot handle more complex data types like custom classes. On Python 2 it also converts strings to Unicode strings upon reading (described [here\)](http://stackoverflow.com/q/956867/997063).

If that causes problems, you can write *[your own storage](#page-20-1)*, that uses a more powerful (but also slower) library like [pickle](http://docs.python.org/library/pickle.html) or [PyYAML.](http://pyyaml.org/)

Hint: Opening multiple TinyDB instances on the same data (e.g. with the JSONStorage) may result in unexpected behavior due to query caching. See *[query\\_caching](#page-16-0)* on how to disable the query cache.

#### **Alternative JSON library**

As already mentioned, the default storage relies upon Python's JSON module. To improve performance, you can install [ujson](http://pypi.python.org/pypi/ujson) , an extremely fast JSON implementation. TinyDB will auto-detect and use it if possible.

### **1.3.2 Queries**

With that out of the way, let's start with TinyDB's rich set of queries. There are two main ways to construct queries. The first one resembles the syntax of popular ORM tools:

```
>>> from tinydb import Query
>>> User = Query()
>>> db.search(User.name == 'John')
```
As you can see, we first create a new Query object and then use it to specify which fields to check. Searching for nested fields is just as easy:

```
>>> db.search(User.birthday.year == 1990)
```
Not all fields can be accessed this way if the field name is not a valid Python identifier. In this case, you can switch to array indexing notation:

```
>>> # This would be invalid Python syntax:
>>> db.search(User.country-code == 'foo')
>>> # Use this instead:
>>> db.search(User['country-code'] == 'foo')
```
The second, traditional way of constructing queries is as follows:

```
>>> from tinydb import where
>>> db.search(where('field') == 'value')
```
Using where('field') is a shorthand for the following code:

**>>>** db.search(Query()['field'] == 'value')

Accessing nested fields with this syntax can be achieved like this:

```
>>> db.search(where('birthday').year == 1900)
>>> db.search(where('birthday')['year'] == 1900)
```
#### **Advanced queries**

In the *[Getting Started](#page-7-0)* you've learned about the basic comparisons (==, <, >, ...). In addition to these TinyDB supports the following queries:

```
>>> # Existence of a field:
>>> db.search(User.name.exists())
```

```
>>> # Regex:
>>> # Full item has to match the regex:
>>> db.search(User.name.matches('[aZ]*'))
>>> # Any part of the item has to match the regex:
>>> db.search(User.name.search('b+'))
```

```
>>> # Custom test:
>>> test_func = lambda s: s == 'John'
>>> db.search(User.name.test(test_func))
```

```
>>> # Custom test with parameters:
>>> def test_func(val, m, n):
>>> return m <= val <= n
>>> db.search(User.age.test(test_func, 0, 21))
>>> db.search(User.age.test(test_func, 21, 99))
```
When a field contains a list, you also can use the any and  $a \perp \perp b$  methods. There are two ways to use them: with lists of values and with nested queries. Let's start with the first one. Assuming we have a user object with a groups list like this:

```
>>> db.insert({'name': 'user1', 'groups': ['user']})
>>> db.insert({'name': 'user2', 'groups': ['admin', 'user']})
>>> db.insert({'name': 'user3', 'groups': ['sudo', 'user']})
```
Now we can use the following queries:

```
>>> # User's groups include at least one value from ['admin', 'sudo']
>>> db.search(User.groups.any(['admin', 'sudo']))
[{'name': 'user2', 'groups': ['admin', 'user']},
{'name': 'user3', 'groups': ['sudo', 'user']}]
>>>
>>> # User's groups include all values from ['admin', 'user']
>>> db.search(User.groups.all(['admin', 'user']))
[{'name': 'user2', 'groups': ['admin', 'user']}]
```
In some cases you may want to have more complex any/all queries. This is where nested queries come in as helpful. Let's set up a table like this:

```
>>> Group = Query()
>>> Permission = Query()
>>> groups = db.table('groups')
>>> groups.insert({
        'name': 'user',
        'permissions': [{'type': 'read'}]})
>>> groups.insert({
        'name': 'sudo',
        'permissions': [{'type': 'read'}, {'type': 'sudo'}]})
>>> groups.insert({
```

```
'name': 'admin',
'permissions': [{'type': 'read'}, {'type': 'write'}, {'type': 'sudo'}]})
```
Now let's search this table using nested any/all queries:

```
>>> # Group has a permission with type 'read'
>>> groups.search(Group.permissions.any(Permission.type == 'read'))
[{'name': 'user', 'permissions': [{'type': 'read'}]},
{'name': 'sudo', 'permissions': [{'type': 'read'}, {'type': 'sudo'}]},
 {'name': 'admin', 'permissions':
        [{'type': 'read'}, {'type': 'write'}, {'type': 'sudo'}]}]
>>> # Group has ONLY permission 'read'
>>> groups.search(Group.permissions.all(Permission.type == 'read'))
[{'name': 'user', 'permissions': [{'type': 'read'}]}]
```
As you can see, any tests if there is *at least one* document matching the query while all ensures *all* documents match the query.

The opposite operation, checking if a single item is contained in a list, is also possible using  $one\_of$ :

```
>>> db.search(User.name.one_of(['jane', 'john']))
```
#### **Query modifiers**

TinyDB also allows you to use logical operations to modify and combine queries:

```
>>> # Negate a query:
>>> db.search(~ User.name == 'John')
>>> # Logical AND:
>>> db.search((User.name == 'John') & (User.age <= 30))
>>> # Logical OR:
```

```
>>> db.search((User.name == 'John') | (User.name == 'Bob'))
```
Note: When using  $\& \text{ or } |$ , make sure you wrap the conditions on both sides with parentheses or Python will mess up the comparison.

#### **Recap**

Let's review the query operations we've learned:

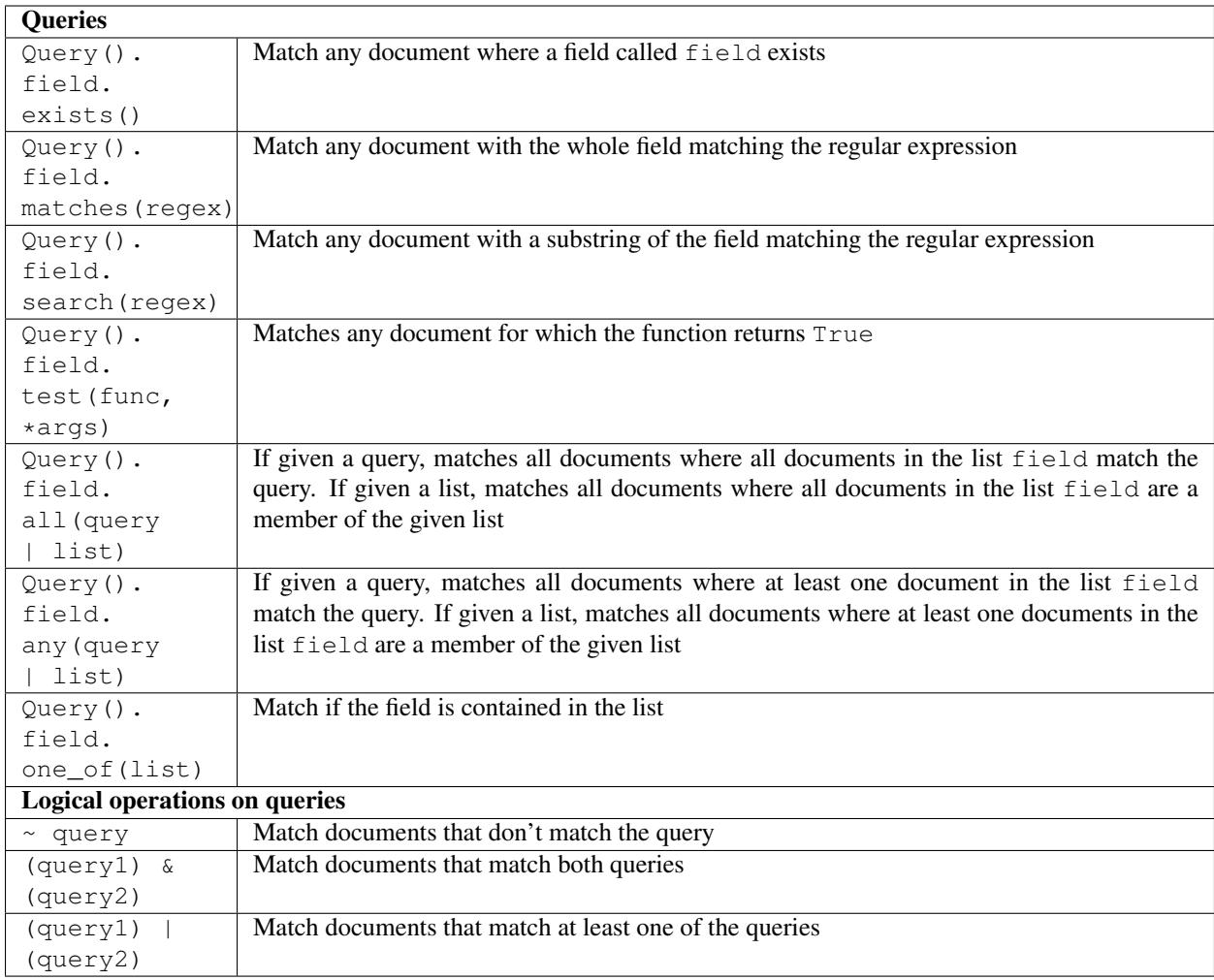

### **1.3.3 Handling Data**

Next, let's look at some more ways to insert, update and retrieve data from your database.

### **Inserting data**

As already described you can insert an document using db.insert(...). In case you want to insert multiple documents, you can use db.insert\_multiple(...):

```
>>> db.insert_multiple([
        {'name': 'John', 'age': 22},
        {'name': 'John', 'age': 37}])
>>> db.insert_multiple({'int': 1, 'value': i} for i in range(2))
```
### **Updating data**

Sometimes you want to update all documents in your database. In this case, you can leave out the query argument:

```
>>> db.update({'foo': 'bar'})
```
When passing a dict to db.update (fields, query), it only allows you to update an document by adding or overwriting its values. But sometimes you may need to e.g. remove one field or increment its value. In that case you can pass a function instead of fields:

```
>>> from tinydb.operations import delete
>>> db.update(delete('key1'), User.name == 'John')
```
This will remove the key  $k \in \mathcal{V}1$  from all matching documents. Tiny DB comes with these operations:

- $\bullet$  delete(key): delete a key from the document
- increment (key): increment the value of a key
- decrement (key): decrement the value of a key
- add (key, value): add value to the value of a key (also works for strings)
- subtract (key, value): subtract value from the value of a key
- set(key, value): set key to value

Of course you also can write your own operations:

```
>>> def your_operation(your_arguments):
... def transform(doc):
... # do something with the document
... # ...
... return transform
...
>>> db.update(your_operation(arguments), query)
```
### **1.3.4 Data access and modification**

#### **Upserting data**

In some cases you'll need a mix of both update and insert: upsert. This operation is provided a document and a query. If it finds any documents matching the query, they will be updated with the data from the provided document. On the other hand, if no matching document is found, it inserts the provided document into the table:

```
>>> db.upsert({'name': 'John', 'logged-in': True}, User.name == 'John')
```
This will update all users with the name John to have logged-in set to True. If no matching user is found, a new document is inserted with both the name set and the logged-in flag.

#### **Retrieving data**

There are several ways to retrieve data from your database. For instance you can get the number of stored documents:

```
>>> len(db)
3
```
Then of course you can use db.search(...) as described in the *[Getting Started](#page-7-0)* section. But sometimes you want to get only one matching document. Instead of using

```
>>> try:
... result = db.search(User.name == 'John')[0]
... except IndexError:
... pass
```
you can use db.get(...):

```
>>> db.get(User.name == 'John')
{'name': 'John', 'age': 22}
>>> db.get(User.name == 'Bobby')
None
```
Caution: If multiple documents match the query, probably a random one of them will be returned!

Often you don't want to search for documents but only know whether they are stored in the database. In this case db.contains(...) is your friend:

**>>>** db.contains(User.name == 'John')

In a similar manner you can look up the number of documents matching a query:

```
>>> db.count(User.name == 'John')
2
```
#### **Replacing data**

Another occasionally useful operation is to replace a list of documents. If you have a list of documents with IDs (see *[document\\_ids](#page-15-0)*), you can pass them to db.write\_back(list):

```
>>> docs = db.search(User.name == 'John')
[{name: 'John', age: 12}, {name: 'John', age: 44}]
>>> for doc in docs:
... doc.name = 'Jane'
>>> db.write_back(docs) # Will update the documents we retrieved
>>> docs = db.search(User.name == 'John')
[]
>>> docs = db.search(User.name == 'Jane')
[{name: 'Jane', age: 12}, {name: 'Jane', age: 44}]
```
Alternatively you can pass a list of documents along with a list of document IDs to achieve the same goal. In this case, the length of the document list and the ID list has to be equal.

#### **Recap**

Let's summarize the ways to handle data:

| <b>Inserting data</b>  |                                                        |
|------------------------|--------------------------------------------------------|
| $db.insert_multiple()$ | Insert multiple documents                              |
| <b>Updating data</b>   |                                                        |
| db.update(operation, ) | Update all matching documents with a special operation |
| db.write_back(docs)    | Replace all documents with the updated versions        |
| <b>Retrieving data</b> |                                                        |
| len(db)                | Get the number of documents in the database            |
| db.get(query)          | Get one document matching the query                    |
| db.contains(query)     | Check if the database contains a matching document     |
| db.count (query)       | Get the number of matching documents                   |

Note: This was a new feature in v3.6.0

### <span id="page-15-0"></span>**1.3.5 Using Document IDs**

Internally TinyDB associates an ID with every document you insert. It's returned after inserting an document:

```
>>> db.insert({'name': 'John', 'age': 22})
3
>>> db.insert_multiple([{...}, {...}, {...}])
[4, 5, 6]
```
In addition you can get the ID of already inserted documents using document.doc\_id. This works both with get and all:

```
>>> el = db.get(User.name == 'John')
>>> el.doc_id
3
>>> el = db.all()[0]
>>> el.doc_id
12
```
Different TinyDB methods also work with IDs, namely: update, remove, contains and get. The first two also return a list of affected IDs.

```
>>> db.update({'value': 2}, doc_ids=[1, 2])
>>> db.contains(doc_ids=[1])
True
>>> db.remove(doc_ids=[1, 2])
>>> db.get(doc_id=3)
{...}
```
Using doc\_id instead of Query() again is slightly faster in operation.

#### **Recap**

Let's sum up the way TinyDB supports working with IDs:

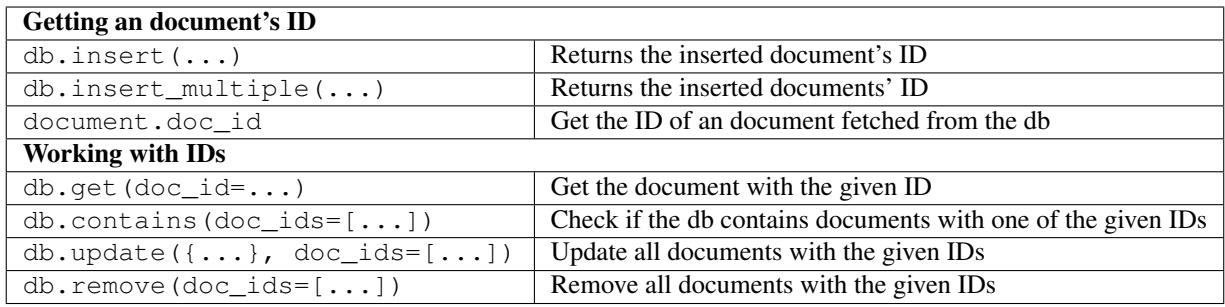

### **1.3.6 Tables**

TinyDB supports working with multiple tables. They behave just the same as the TinyDB class. To create and use a table, use db.table(name).

```
>>> table = db.table('table_name')
>>> table.insert({'value': True})
>>> table.all()
[{'value': True}]
>>> for row in table:
>>> print(row)
{'value': True}
```
To remove a table from a database, use:

**>>>** db.purge\_table('table\_name')

If on the other hand you want to remove all tables, use the counterpart:

```
>>> db.purge_tables()
```
Finally, you can get a list with the names of all tables in your database:

```
>>> db.tables()
{'_default', 'table_name'}
```
#### <span id="page-16-1"></span>**Default Table**

TinyDB uses a table named \_default as the default table. All operations on the database object (like db. insert( $\dots$ )) operate on this table. The name of this table can be modified by either passing default table to the TinyDB constructor or by setting the DEFAULT\_TABLE class variable to modify the default table name for all instances:

```
>>> #1: for a single instance only
>>> TinyDB(storage=SomeStorage, default_table='my-default')
>>> #2: for all instances
>>> TinyDB.DEFAULT_TABLE = 'my-default'
```
#### <span id="page-16-0"></span>**Query Caching**

TinyDB caches query result for performance. You can optimize the query cache size by passing the cache\_size to the table(...) function:

**>>>** table = db.table('table\_name', cache\_size=30)

Hint: You can set cache\_size to None to make the cache unlimited in size. Also, you can set cache\_size to 0 to disable it.

### **1.3.7 Storage & Middleware**

#### **Storage Types**

TinyDB comes with two storage types: JSON and in-memory. By default TinyDB stores its data in JSON files so you have to specify the path where to store it:

**>>> from tinydb import** TinyDB, where **>>>** db = TinyDB('path/to/db.json')

To use the in-memory storage, use:

```
>>> from tinydb.storages import MemoryStorage
>>> db = TinyDB(storage=MemoryStorage)
```
Hint: All arguments except for the storage argument are forwarded to the underlying storage. For the JSON storage you can use this to pass additional keyword arguments to Python's  $\gamma$  ison.dump $(\dots)$  method.

To modify the default storage for all TinyDB instances, set the DEFAULT\_STORAGE class variable:

**>>>** TinyDB.DEFAULT\_STORAGE = MemoryStorage

#### **Middleware**

Middleware wraps around existing storage allowing you to customize their behaviour.

```
>>> from tinydb.storages import JSONStorage
>>> from tinydb.middlewares import CachingMiddleware
>>> db = TinyDB('/path/to/db.json', storage=CachingMiddleware(JSONStorage))
```
Hint: You can nest middleware:

```
>>> db = TinyDB('/path/to/db.json',
                storage=FirstMiddleware(SecondMiddleware(JSONStorage)))
```
#### **CachingMiddleware**

The CachingMiddleware improves speed by reducing disk I/O. It caches all read operations and writes data to disk after a configured number of write operations.

To make sure that all data is safely written when closing the table, use one of these ways:

```
# Using a context manager:
with database as db:
    # Your operations
```

```
# Using the close function
db.close()
```
## **1.3.8 What's next**

Congratulations, you've made through the user guide! Now go and build something awesome or dive deeper into TinyDB with these resources:

- Want to learn how to customize TinyDB (storages, middlewares) and what extensions exist? Check out *[How to](#page-20-1) [Extend TinyDB](#page-20-1)* and *[Extensions](#page-23-0)*.
- Want to study the API in detail? Read *[API Documentation](#page-26-1)*.
- Interested in contributing to the TinyDB development guide? Go on to the *[Contribution Guidelines](#page-34-1)*.

# CHAPTER 2

# Extending TinyDB

## <span id="page-20-1"></span><span id="page-20-0"></span>**2.1 How to Extend TinyDB**

There are three main ways to extend TinyDB and modify its behaviour:

- 1. custom storage,
- 2. custom middleware, and
- 3. custom table classes.

Let's look at them in this order.

### **2.1.1 Write Custom Storage**

First, we have support for custom storage. By default TinyDB comes with an in-memory storage mechanism and a JSON file storage mechanism. But of course you can add your own. Let's look how you could add a [YAML](http://yaml.org/) storage using [PyYAML:](http://pyyaml.org/wiki/PyYAML)

#### **import yaml**

```
def represent_doc(dumper, data):
    # Represent `Document` objects as their dict's string representation
    # which PyYAML understands
   return dumper.represent_data(dict(data))
yaml.add_representer(Document, represent_doc)
class YAMLStorage(Storage):
   def __init__(self, filename): # (1)
       self.filename = filename
    def read(self):
       with open(self.filename) as handle:
            try:
```

```
data = yaml.safe_load(handle.read()) \# (2)
            return data
        except yaml.YAMLError:
            return None # (3)
def write(self, data):
    with open(self.filename, 'w') as handle:
        yaml.dump(data, handle)
def close(self): # (4)
   pass
```
There are some things we should look closer at:

- 1. The constructor will receive all arguments passed to TinyDB when creating the database instance (except storage which TinyDB itself consumes). In other words calling TinyDB('something', storage=YAMLStorage) will pass 'something' as an argument to YAMLStorage.
- 2. We use yaml.safe\_load as recommended by the [PyYAML documentation](http://pyyaml.org/wiki/PyYAMLDocumentation#LoadingYAML) when processing data from a potentially untrusted source.
- 3. If the storage is uninitialized, TinyDB expects the storage to return None so it can do any internal initialization that is necessary.
- 4. If your storage needs any cleanup (like closing file handles) before an instance is destroyed, you can put it in the close() method. To run these, you'll either have to run db.close() on your TinyDB instance or use it as a context manager, like this:

```
with TinyDB('db.yml', storage=YAMLStorage) as db:
    \# . . .
```
Finally, using the YAML storage is very straight-forward:

```
db = TinyDB('db.yml', storage=YAMLStorage)
# ...
```
### **2.1.2 Write Custom Middleware**

Sometimes you don't want to write a new storage module but rather modify the behaviour of an existing one. As an example we'll build middleware that filters out any empty items.

Because middleware acts as a wrapper around a storage, they needs a read() and a write(data) method. In addition, they can access the underlying storage via self.storage. Before we start implementing we should look at the structure of the data that the middleware receives. Here's what the data that goes through the middleware looks like:

```
{
    '_default': {
       1: {'key': 'value'},
        2: {'key': 'value'},
        # other items
    },
    # other tables
}
```
Thus, we'll need two nested loops:

1. Process every table

#### 2. Process every item

Now let's implement that:

```
class RemoveEmptyItemsMiddleware(Middleware):
    def __init__(self, storage_cls=TinyDB.DEFAULT_STORAGE):
        # Any middleware *has* to call the super constructor
        # with storage_cls
        super(CustomMiddleware, self). __init_(storage_cls)
   def read(self):
        data = self.storage.read()
        for table_name in data:
            table = data[table_name]
            for doc_id in table:
                item = table[doc_id]
                if item == {}:
                    del table[doc_id]
        return data
   def write(self, data):
        for table_name in data:
            table = data[table_name]
            for doc_id in table:
                item = table[doc_id]
                if item == {}:
                    del table[doc_id]
        self.storage.write(data)
    def close(self):
        self.storage.close()
```
Two remarks:

- 1. You have to use the super  $(\ldots)$  call as shown in the example. To run your own initialization, add it below the super(...) call.
- 2. This is an example for middleware, not an example for clean code. Don't use it as shown here without at least refactoring the loops into a separate method.

To wrap storage with this new middleware, we use it like this:

db = TinyDB(storage=RemoveEmptyItemsMiddleware(SomeStorageClass))

Here SomeStorageClass should be replaced with the storage you want to use. If you leave it empty, the default storage will be used (which is the JSONStorage).

### **2.1.3 Creating a Custom Table Classes**

Custom storage and middleware are useful if you want to modify the way TinyDB stores its data. But there are cases where you want to modify how TinyDB itself behaves. For that use case TinyDB supports custom table classes. Internally TinyDB creates a Table instance for every table that is used. You can overwrite which class is used by setting TinyDB.table\_class before creating a TinyDB instance. This class has to support the *[Table API](#page-27-0)*. The best way to accomplish that is to subclass it:

```
from tinydb.database import Table
class YourTableClass(Table):
   pass # Modify original methods as needed
```
For an more advanced example, see the source of the [tinydb-smartcache](https://github.com/msiemens/tinydb-smartcache) extension.

# <span id="page-23-0"></span>**2.2 Extensions**

Here are some extensions that might be useful to you:

### **2.2.1 tinyindex**

Repo: <https://github.com/eugene-eeo/tinyindex>

Status: *experimental*

Description: Document indexing for TinyDB. Basically ensures deterministic (as long as there aren't any changes to the table) yielding of documents.

### **2.2.2 tinymongo**

Repo: <https://github.com/schapman1974/tinymongo> Status: *experimental* Description: A simple wrapper that allows to use TinyDB as a flat file drop-in replacement for MongoDB.

### **2.2.3 TinyMP**

Repo: <https://github.com/alshapton/TinyMP> Status: *stable* Description: A MessagePack-based storage extension to tinydb using <http://msgpack.org>

### <span id="page-23-1"></span>**2.2.4 tinyrecord**

#### Repo: <https://github.com/eugene-eeo/tinyrecord>

Status: *stable*

Description: Tinyrecord is a library which implements experimental atomic transaction support for the TinyDB NoSQL database. It uses a record-first then execute architecture which allows us to minimize the time that we are within a thread lock.

### **2.2.5 tinydb-serialization**

Repo: <https://github.com/msiemens/tinydb-serialization> Status: *stable*

Description: tinydb-serialization provides serialization for objects that TinyDB otherwise couldn't handle.

### **2.2.6 tinydb-smartcache**

Repo: <https://github.com/msiemens/tinydb-smartcache>

### Status: *stable*

Description: tinydb-smartcache provides a smart query cache for TinyDB. It updates the query cache when inserting/removing/updating documents so the cache doesn't get invalidated. It's useful if you perform lots of queries while the data changes only little.

# CHAPTER 3

# API Reference

# <span id="page-26-2"></span><span id="page-26-1"></span><span id="page-26-0"></span>**3.1 API Documentation**

### **3.1.1 tinydb.database**

```
class tinydb.database.TinyDB(*args, **kwargs)
    The main class of TinyDB.
```
Gives access to the database, provides methods to insert/search/remove and getting tables.

```
DEFAULT_STORAGE
    alias of JSONStorage
```

```
__getattr__(name)
```
Forward all unknown attribute calls to the underlying standard table.

**\_\_init\_\_**(*\*args*, *\*\*kwargs*)

Create a new instance of TinyDB.

All arguments and keyword arguments will be passed to the underlying storage class (default: [JSONStorage](#page-33-0)).

Parameters

- **storage** The class of the storage to use. Will be initialized with args and kwargs.
- **default\_table** The name of the default table to populate.
- **\_\_iter\_\_**()

Iter over all documents from default table.

**\_\_len\_\_**()

Get the total number of documents in the default table.

**>>>** db = TinyDB('db.json') **>>>** len(db) 0

#### <span id="page-27-1"></span>**close**()

Close the database.

#### **purge\_table**(*name*)

Purge a specific table from the database. CANNOT BE REVERSED!

**Parameters name**  $(str)$  – The name of the table.

#### **purge\_tables**()

Purge all tables from the database. CANNOT BE REVERSED!

**table**(*name='\_default'*, *\*\*options*)

Get access to a specific table.

Creates a new table, if it hasn't been created before, otherwise it returns the cached Table object.

#### Parameters

• **name**  $(str)$  – The name of the table.

• **cache\_size** – How many query results to cache.

#### **table\_class**

alias of [Table](#page-27-0)

#### **tables**()

Get the names of all tables in the database.

Returns a set of table names

#### Return type set[str]

<span id="page-27-0"></span>**class** tinydb.database.**Table**(*storage*, *name*, *cache\_size=10*) Represents a single TinyDB Table.

**\_\_init\_\_**(*storage*, *name*, *cache\_size=10*)

### Get access to a table.

#### Parameters

- **storage** (StorageProxy) Access to the storage
- **name** The table name
- **cache\_size** Maximum size of query cache.

#### **\_\_iter\_\_**()

Iter over all documents stored in the table.

Returns an iterator over all documents.

#### Return type listiterator[*[Element](#page-30-0)*]

#### **\_\_len\_\_**()

Get the total number of documents in the table.

#### **all**()

Get all documents stored in the table.

Returns a list with all documents.

#### Return type list[*[Element](#page-30-0)*]

### **clear\_cache**()

Clear the query cache.

A simple helper that clears the internal query cache.

<span id="page-28-0"></span>**contains**(*cond=None*, *doc\_ids=None*, *eids=None*)

Check wether the database contains a document matching a condition or an ID.

If eids is set, it checks if the db contains a document with one of the specified.

#### Parameters

•  $\text{cond}$  ([Query](#page-30-1)) – the condition use

• **doc\_ids** – the document IDs to look for

**count**(*cond*)

Count the documents matching a condition.

**Parameters cond** ([Query](#page-30-1)) – the condition use

**get**(*cond=None*, *doc\_id=None*, *eid=None*)

Get exactly one document specified by a query or and ID.

Returns None if the document doesn't exist

#### **Parameters**

- **cond** ([Query](#page-30-1)) the condition to check against
- **doc\_id** the document's ID

Returns the document or None

Return type Element | None

#### **insert**(*document*)

Insert a new document into the table.

Parameters **document** – the document to insert

Returns the inserted document's ID

#### **insert\_multiple**(*documents*)

Insert multiple documents into the table.

Parameters **documents** – a list of documents to insert

Returns a list containing the inserted documents' IDs

#### **name**

Get the table name.

**process\_elements**(*func*, *cond=None*, *doc\_ids=None*, *eids=None*)

Helper function for processing all documents specified by condition or IDs.

A repeating pattern in TinyDB is to run some code on all documents that match a condition or are specified by their ID. This is implemented in this function. The function passed as func has to be a callable. Its first argument will be the data currently in the database. Its second argument is the document ID of the currently processed document.

See: [update\(\)](#page-29-0), [remove\(\)](#page-29-1)

#### Parameters

- **func** the function to execute on every included document. first argument: all data second argument: the current eid
- **cond** query that matches documents to use, or
- **doc\_ids** list of document IDs to use
- **eids** list of document IDs to use (deprecated)

Returns the document IDs that were affected during processing

#### <span id="page-29-3"></span>**purge**()

Purge the table by removing all documents.

<span id="page-29-1"></span>**remove**(*cond=None*, *doc\_ids=None*, *eids=None*)

Remove all matching documents.

#### Parameters

- **cond** (*query*) the condition to check against
- **doc\_ids** (list) a list of document IDs

#### Returns a list containing the removed document's ID

#### **search**(*cond*)

Search for all documents matching a 'where' cond.

**Parameters cond** ([Query](#page-30-1)) – the condition to check against

Returns list of matching documents

Return type list[*[Element](#page-30-0)*]

<span id="page-29-0"></span>**update**(*fields*, *cond=None*, *doc\_ids=None*, *eids=None*) Update all matching documents to have a given set of fields.

#### Parameters

- **fields** (dict | dict -> None) the fields that the matching documents will have or a method that will update the documents
- **cond** (*query*) which documents to update
- **doc\_ids** (list) a list of document IDs

Returns a list containing the updated document's ID

#### **upsert**(*document*, *cond*)

Update a document, if it exist - insert it otherwise.

Note: this will update *all* documents matching the query.

#### Parameters

- **document** the document to insert or the fields to update
- **cond** which document to look for

Returns a list containing the updated document's ID

**write\_back**(*documents*, *doc\_ids=None*, *eids=None*)

Write back documents by doc id.

#### Parameters

- **documents** a list of document to write back
- **doc\_ids** a list of documents' ID which needs to be wrote back

Returns a list of documents' ID taht has been wrote back

```
class tinydb.database.Document(value, doc_id, **kwargs)
```
Represents a document stored in the database.

This is a transparent proxy for database records. It exists to provide a way to access a record's id via  $\in$ 1. doc\_id.

<span id="page-30-2"></span>**doc\_id** The document's id

<span id="page-30-0"></span>tinydb.database.**Element** alias of [Document](#page-29-2)

### **3.1.2 tinydb.queries**

<span id="page-30-1"></span>**class** tinydb.queries.**Query**

TinyDB Queries.

Allows to build queries for TinyDB databases. There are two main ways of using queries:

1. ORM-like usage:

```
>>> User = Query()
>>> db.search(User.name == 'John Doe')
>>> db.search(User['logged-in'] == True)
```
2. Classical usage:

**>>>** db.search(where('value') == **True**)

Note that where  $(\ldots)$  is a shorthand for Query  $(\ldots)$  allowing for a more fluent syntax.

Besides the methods documented here you can combine queries using the binary AND and OR operators:

```
>>> db.search(where('field1').exists() & where('field2') == 5) # Binary AND
>>> db.search(where('field1').exists() | where('field2') == 5) # Binary OR
```
Queries are executed by calling the resulting object. They expect to get the document to test as the first argument and return True or False depending on whether the documents matches the query or not.

**\_\_eq\_\_**(*rhs*) Test a dict value for equality.

 $\implies$  Query().f1 == 42

Parameters **rhs** – The value to compare against

```
__ge__(rhs)
```
Test a dict value for being greater than or equal to another value.

**>>>** Query().f1 >= 42

Parameters **rhs** – The value to compare against

**\_\_gt\_\_**(*rhs*)

Test a dict value for being greater than another value.

**>>>** Query().f1 > 42

Parameters **rhs** – The value to compare against

#### <span id="page-31-0"></span>**\_\_le\_\_**(*rhs*)

Test a dict value for being lower than or equal to another value.

**>>>** where('f1') <= 42

Parameters **rhs** – The value to compare against

**\_\_lt\_\_**(*rhs*)

Test a dict value for being lower than another value.

**>>>** Query().f1 < 42

Parameters **rhs** – The value to compare against

**\_\_ne\_\_**(*rhs*)

Test a dict value for inequality.

**>>>** Query().f1 != 42

Parameters **rhs** – The value to compare against

#### **all**(*cond*)

Check if a condition is met by any document in a list, where a condition can also be a sequence (e.g. list).

```
>>> Query().f1.all(Query().f2 == 1)
```
Matches:

```
{'f1': [{'f2': 1}, {'f2': 1}]}
```

```
>>> Query().f1.all([1, 2, 3])
```
#### Matches:

{'f1': [1, 2, 3, 4, 5]}

**Parameters cond** – Either a query that all documents have to match or a list which has to be contained in the tested document.

#### **any**(*cond*)

Check if a condition is met by any document in a list, where a condition can also be a sequence (e.g. list).

**>>>** Query().f1.any(Query().f2 == 1)

Matches:

{'f1': [{'f2': 1}, {'f2': 0}]}

**>>>** Query().f1.any([1, 2, 3])

Matches:

{'f1': [1, 2]} {'f1': [3, 4, 5]} <span id="page-32-2"></span>Parameters **cond** – Either a query that at least one document has to match or a list of which at least one document has to be contained in the tested document.

#### **exists**()

Test for a dict where a provided key exists.

```
>>> Query().f1.exists() >= 42
```
#### Parameters **rhs** – The value to compare against

#### **matches**(*regex*)

Run a regex test against a dict value (whole string has to match).

```
>>> Query().f1.matches(r'^\w+$')
```
**Parameters regex** – The regular expression to use for matching

#### **one\_of**(*items*)

Check if the value is contained in a list or generator.

**>>>** Query().f1.one\_of(['value 1', 'value 2'])

Parameters **items** – The list of items to check with

#### **search**(*regex*)

Run a regex test against a dict value (only substring string has to match).

```
>>> Query().f1.search(r'^\w+$')
```
#### **Parameters regex** – The regular expression to use for matching

#### **test**(*func*, *\*args*)

Run a user-defined test function against a dict value.

```
>>> def test_func(val):
... return val == 42
...
>>> Query().f1.test(test_func)
```
#### Parameters

- **func** The function to call, passing the dict as the first argument
- **args** Additional arguments to pass to the test function

#### <span id="page-32-1"></span>**3.1.3 tinydb.storage**

Contains the [base class](#page-32-0) for storages and implementations.

#### <span id="page-32-0"></span>**class** tinydb.storages.**Storage**

The abstract base class for all Storages.

A Storage (de)serializes the current state of the database and stores it in some place (memory, file on disk, . . . ).

#### <span id="page-33-3"></span>**read**()

Read the last stored state.

#### **write**(*data*)

Write the current state of the database to the storage.

#### **close**()

Optional: Close open file handles, etc.

<span id="page-33-0"></span>**class** tinydb.storages.**JSONStorage**(*path*, *create\_dirs=False*, *\*\*kwargs*) Store the data in a JSON file.

**\_\_init\_\_**(*path*, *create\_dirs=False*, *\*\*kwargs*) Create a new instance.

Also creates the storage file, if it doesn't exist.

**Parameters**  $path(str)$  **– Where to store the JSON data.** 

**class** tinydb.storages.**MemoryStorage** Store the data as JSON in memory.

> **\_\_init\_\_**() Create a new instance.

#### <span id="page-33-2"></span>**3.1.4 tinydb.middlewares**

<span id="page-33-1"></span>Contains the [base class](#page-33-1) for middlewares and implementations.

### **class** tinydb.middlewares.**Middleware**

The base class for all Middlewares.

Middlewares hook into the read/write process of TinyDB allowing you to extend the behaviour by adding caching, logging, . . .

If  $read()$  or  $write()$  are not overloaded, they will be forwarded directly to the storage instance.

#### **storage**

Type [Storage](#page-32-0)

Access to the underlying storage instance.

**read**()

Read the last stored state.

**write**(*data*)

Write the current state of the database to the storage.

```
close()
```
Optional: Close open file handles, etc.

```
class tinydb.middlewares.CachingMiddleware(storage_cls=<class
```
*'tinydb.storages.JSONStorage'>*)

Add some caching to TinyDB.

This Middleware aims to improve the performance of TinyDB by writing only the last DB state every WRITE\_CACHE\_SIZE time and reading always from cache.

#### **flush**()

Flush all unwritten data to disk.

# CHAPTER 4

# Additional Notes

# <span id="page-34-1"></span><span id="page-34-0"></span>**4.1 Contribution Guidelines**

Whether reporting bugs, discussing improvements and new ideas or writing extensions: Contributions to TinyDB are welcome! Here's how to get started:

- 1. Check for open issues or open a fresh issue to start a discussion around a feature idea or a bug
- 2. Fork [the repository](https://github.com/msiemens/tinydb/) on Github, create a new branch off the *master* branch and start making your changes (known as [GitHub Flow\)](https://guides.github.com/introduction/flow/index.html)
- 3. Write a test which shows that the bug was fixed or that the feature works as expected
- 4. Send a pull request and bug the maintainer until it gets merged and published :)

### **4.1.1 Philosophy of TinyDB**

TinyDB aims to be simple and fun to use. Therefore two key values are simplicity and elegance of interfaces and code. These values will contradict each other from time to time. In these cases , try using as little magic as possible. In any case don't forget documenting code that isn't clear at first glance.

### **4.1.2 Code Conventions**

In general the TinyDB source should always follow [PEP 8.](http://legacy.python.org/dev/peps/pep-0008/) Exceptions are allowed in well justified and documented cases. However we make a small exception concerning docstrings:

When using multiline docstrings, keep the opening and closing triple quotes on their own lines and add an empty line after it.

```
def some_function():
     "" "
     Documentation ...
     "''"''"''"
```
# implementation ...

### **4.1.3 Version Numbers**

TinyDB follows the [SemVer versioning guidelines.](http://semver.org/) This implies that backwards incompatible changes in the API will increment the major version. So think twice before making such changes.

## <span id="page-35-0"></span>**4.2 Changelog**

### **4.2.1 Version Numbering**

TinyDB follows the SemVer versioning guidelines. For more information, see [semver.org](http://semver.org/)

### **4.2.2 unreleased**

*Nothing yet*

### **4.2.3 v3.8.0 (2018-03-01)**

- Allow disabling the query cache with db.table(name, cache\_size=0) (see [pull request #187\)](https://github.com/msiemens/tinydb/pull/187)
- Add db.write\_back(docs) for replacing documents (see [pull request #184\)](https://github.com/msiemens/tinydb/pull/184)

### **4.2.4 v3.7.0 (2017-11-11)**

- Feature: one\_of for checking if a value is contained in a list (see [issue 164\)](https://github.com/msiemens/tinydb/issues/164)
- Feature: Upsert (insert if document doesn't exist, otherwise update; see [https://forum.m-siemens.de/d/](https://forum.m-siemens.de/d/30-primary-key-well-sort-of) [30-primary-key-well-sort-of\)](https://forum.m-siemens.de/d/30-primary-key-well-sort-of)
- Internal change: don't read from storage twice during initialization (see [https://forum.m-siemens.de/d/](https://forum.m-siemens.de/d/28-reads-the-whole-data-file-twice) [28-reads-the-whole-data-file-twice\)](https://forum.m-siemens.de/d/28-reads-the-whole-data-file-twice)

### **4.2.5 v3.6.0 (2017-10-05)**

- Allow updating all documents using db.update (fields) (see [issue #157\)](https://github.com/msiemens/tinydb/issues/157).
- Rename elements to documents. Document IDs now available with doc.doc\_id, using doc.eid is now deprecated (see [pull request #158\)](https://github.com/msiemens/tinydb/pull/158)

### **4.2.6 v3.5.0 (2017-08-30)**

- Expose the table name via table.name (see [issue #147\)](https://github.com/msiemens/tinydb/issues/147).
- Allow better subclassing of the TinyDB class (see [pull request #150\)](https://github.com/msiemens/tinydb/pull/150).

### **4.2.7 v3.4.1 (2017-08-23)**

• Expose TinyDB version via import tinyb; tinydb. version (see [issue #148\)](https://github.com/msiemens/tinydb/issues/148).

### **4.2.8 v3.4.0 (2017-08-08)**

• Add new update operations: add (key, value), substract (key, value), and set (key, value) (see [pull request #145\)](https://github.com/msiemens/tinydb/pull/145).

### **4.2.9 v3.3.1 (2017-06-27)**

• Use relative imports to allow vendoring TinyDB in other packages (see [pull request #142\)](https://github.com/msiemens/tinydb/pull/142).

### **4.2.10 v3.3.0 (2017-06-05)**

• Allow iterating over a database or table yielding all documents (see [pull request #139\)](https://github.com/msiemens/tinydb/pull/139).

### **4.2.11 v3.2.3 (2017-04-22)**

• Fix bug with accidental modifications to the query cache when modifying the list of search results (see [issue](https://github.com/msiemens/tinydb/issues/132) [#132\)](https://github.com/msiemens/tinydb/issues/132).

### **4.2.12 v3.2.2 (2017-01-16)**

• Fix the Query constructor to prevent wrong usage (see [issue #117\)](https://github.com/msiemens/tinydb/issues/117).

### **4.2.13 v3.2.1 (2016-06-29)**

- Fix a bug with queries on documents that have a path key (see [pull request #107\)](https://github.com/msiemens/tinydb/pull/107).
- Don't write to the database file needlessly when opening the database (see [pull request #104\)](https://github.com/msiemens/tinydb/pull/104).

### **4.2.14 v3.2.0 (2016-04-25)**

- Add a way to specify the default table name via *[default\\_table](#page-16-1)* (see [pull request #98\)](https://github.com/msiemens/tinydb/pull/98).
- Add db.purge\_table(name) to remove a single table (see [pull request #100\)](https://github.com/msiemens/tinydb/pull/100).
	- Along the way: celebrating 100 issues and pull requests! Thanks everyone for every single contribution!
- Extend API documentation (see [issue #96\)](https://github.com/msiemens/tinydb/issues/96).

### **4.2.15 v3.1.3 (2016-02-14)**

• Fix a bug when using unhashable documents (lists, dicts) with Query.any or Query.all queries (see [a](https://forum.m-siemens.de/d/4-error-with-any-and-all-queries) [forum post by karibul\)](https://forum.m-siemens.de/d/4-error-with-any-and-all-queries).

### **4.2.16 v3.1.2 (2016-01-30)**

• Fix a bug when using unhashable documents (lists, dicts) with Query.any or Query.all queries (see [a](https://forum.m-siemens.de/d/4-error-with-any-and-all-queries) [forum post by karibul\)](https://forum.m-siemens.de/d/4-error-with-any-and-all-queries).

### **4.2.17 v3.1.1 (2016-01-23)**

- Inserting a dictionary with data that is not JSON serializable doesn't lead to corrupt files anymore (see [issue](https://github.com/msiemens/tinydb/issues/89) [#89\)](https://github.com/msiemens/tinydb/issues/89).
- Fix a bug in the LRU cache that may lead to an invalid query cache (see [issue #87\)](https://github.com/msiemens/tinydb/issues/87).

### **4.2.18 v3.1.0 (2015-12-31)**

- db.update $(\ldots)$  and db.remove $(\ldots)$  now return affected document IDs (see [issue #83\)](https://github.com/msiemens/tinydb/issues/83).
- Inserting an invalid document (i.e. not a dict) now raises an error instead of corrupting the database (see [issue](https://github.com/msiemens/tinydb/issues/74) [#74\)](https://github.com/msiemens/tinydb/issues/74).

### **4.2.19 v3.0.0 (2015-11-13)**

- Overhauled Query model:
	- where('...').contains('...') has been renamed to where('...').search('...').
	- Support for ORM-like usage:  $User = Query()$ ; db.search (User.name == 'John').
	- where('foo') is an alias for Query().foo.
	- where('foo').has('bar') is replaced by either where('foo').bar or Query().foo.bar.
		- \* In case the key is not a valid Python identifier, array notation can be used: where('a.b.c') is now Query()['a.b.c'].
	- Checking for the existence of a key has to be done explicitely: where('foo').exists().
- Migrations from v1 to v2 have been removed.
- SmartCacheTable has been moved to [msiemens/tinydb-smartcache.](https://github.com/msiemens/tinydb-smartcache)
- Serialization has been moved to [msiemens/tinydb-serialization.](https://github.com/msiemens/tinydb-serialization)
- Empty storages are now expected to return None instead of raising ValueError. (see [issue #67.](https://github.com/msiemens/tinydb/issues/67)

### **4.2.20 v2.4.0 (2015-08-14)**

• Allow custom parameters for custom test functions (see [issue #63](https://github.com/msiemens/tinydb/issues/63) and [pull request #64\)](https://github.com/msiemens/tinydb/pull/64).

### **4.2.21 v2.3.2 (2015-05-20)**

- Fix a forgotten debug output in the SerializationMiddleware (see [issue #55\)](https://github.com/msiemens/tinydb/issues/55).
- Fix an "ignored exception" warning when using the CachingMiddleware (see [pull request #54\)](https://github.com/msiemens/tinydb/pull/54)
- Fix a problem with symlinks when checking out TinyDB on OSX Yosemite (see [issue #52\)](https://github.com/msiemens/tinydb/issues/52).

### **4.2.22 v2.3.1 (2015-04-30)**

• Hopefully fix a problem with using TinyDB as a dependency in a setup.py script (see [issue #51\)](https://github.com/msiemens/tinydb/issues/51).

### **4.2.23 v2.3.0 (2015-04-08)**

- Added support for custom serialization. That way, you can teach TinyDB to store datetime objects in a JSON file :) (see [issue #48](https://github.com/msiemens/tinydb/issues/48) and [pull request #50\)](https://github.com/msiemens/tinydb/pull/50)
- Fixed a performance regression when searching became slower with every search (see [issue #49\)](https://github.com/msiemens/tinydb/issues/49)
- Internal code has been cleaned up

### **4.2.24 v2.2.2 (2015-02-12)**

• Fixed a data loss when using CachingMiddleware together with JSONStorage (see [issue #47\)](https://github.com/msiemens/tinydb/issues/47)

### **4.2.25 v2.2.1 (2015-01-09)**

• Fixed handling of IDs with the JSON backend that converted integers to strings (see [issue #45\)](https://github.com/msiemens/tinydb/issues/45)

### **4.2.26 v2.2.0 (2014-11-10)**

- Extended any and all queries to take lists as conditions (see [pull request #38\)](https://github.com/msiemens/tinydb/pull/38)
- Fixed an decode error when installing TinyDB in a non-UTF-8 environment (see [pull request #37\)](https://github.com/msiemens/tinydb/pull/37)
- Fixed some issues with CachingMiddleware in combination with JSONStorage (see [pull request #39\)](https://github.com/msiemens/tinydb/pull/39)

### **4.2.27 v2.1.0 (2014-10-14)**

- Added where (...). contains (regex) (see [issue #32\)](https://github.com/msiemens/tinydb/issues/32)
- Fixed a bug that corrupted data after reopening a database (see [issue #34\)](https://github.com/msiemens/tinydb/issues/34)

### **4.2.28 v2.0.1 (2014-09-22)**

• Fixed handling of Unicode data in Python 2 (see [issue #28\)](https://github.com/msiemens/tinydb/issues/28).

### **4.2.29 v2.0.0 (2014-09-05)**

#### *[Upgrade Notes](#page-40-1)*

Warning: TinyDB changed the way data is stored. You may need to migrate your databases to the new scheme. Check out the *[Upgrade Notes](#page-40-1)* for details.

- The syntax query in db has been removed, use db.contains instead.
- The ConcurrencyMiddleware has been removed due to a insecure implementation (see [issue #18\)](https://github.com/msiemens/tinydb/issues/18). Consider *[tinyrecord](#page-23-1)* instead.
- Better support for working with *[Document IDs](#page-15-0)*.
- Added support for [nested comparisons.](http://tinydb.readthedocs.io/en/v2.0.0/usage.html#nested-queries)
- Added all and any [comparisons on lists.](http://tinydb.readthedocs.io/en/v2.0.0/usage.html#nested-queries)
- Added optional :[<http://tinydb.readthedocs.io/en/v2.0.0/usage.html#smart-query-cache>](http://tinydb.readthedocs.io/en/v2.0.0/usage.html#smart-query-cache)'\_.
- The query cache is now a *[fixed size LRU cache](#page-16-0)*.

### **4.2.30 v1.4.0 (2014-07-22)**

• Added insert\_multiple function (see [issue #8\)](https://github.com/msiemens/tinydb/issues/8).

### **4.2.31 v1.3.0 (2014-07-02)**

- Fixed [bug #7:](https://github.com/msiemens/tinydb/issues/7) IDs not unique.
- Extended the API: db.count (where  $(\ldots)$ ) and db.contains (where  $(\ldots)$ ).
- The syntax query in db is now deprecated and replaced by db.contains.

### **4.2.32 v1.2.0 (2014-06-19)**

• Added update method (see [issue #6\)](https://github.com/msiemens/tinydb/issues/6).

### **4.2.33 v1.1.1 (2014-06-14)**

• Merged [PR #5:](https://github.com/msiemens/tinydb/pull/5) Fix minor documentation typos and style issues.

### **4.2.34 v1.1.0 (2014-05-06)**

- Improved the docs and fixed some typos.
- Refactored some internal code.
- Fixed a bug with multiple TinyDB? instances.

### **4.2.35 v1.0.1 (2014-04-26)**

• Fixed a bug in JSONStorage that broke the database when removing entries.

### **4.2.36 v1.0.0 (2013-07-20)**

• First official release – consider TinyDB stable now.

# <span id="page-40-0"></span>**4.3 Upgrading to Newer Releases**

### **4.3.1 Version 3.0**

### **Breaking API Changes**

- Querying (see [Issue #62\)](https://github.com/msiemens/tinydb/issues/62):
	- where('...').contains('...') has been renamed to where('...').search('...').
	- where('foo').has('bar') is replaced by either where('foo').bar or Query().foo.bar.
		- \* In case the key is not a valid Python identifier, array notation can be used: where('a.b.c') is now Query()['a.b.c'].
- Checking for the existence of a key has to be done explicitely: where ('foo').exists().
- SmartCacheTable has been moved to [msiemens/tinydb-smartcache.](https://github.com/msiemens/tinydb-smartcache)
- Serialization has been moved to [msiemens/tinydb-serialization.](https://github.com/msiemens/tinydb-serialization)
- Empty storages are now expected to return None instead of raising ValueError (see [Issue #67\)](https://github.com/msiemens/tinydb/issues/67).

## <span id="page-40-1"></span>**4.3.2 Version 2.0**

### **Breaking API Changes**

- The syntax query in db is not supported any more. Use db.contains(...) instead.
- The ConcurrencyMiddleware has been removed due to a insecure implementation (see [Issue #18\)](https://github.com/msiemens/tinydb/issues/18). Consider *[tinyrecord](#page-23-1)* instead.

Apart from that the API remains compatible to v1.4 and prior.

For migration from v1 to v2, check out the [v2.0 documentation](http://tinydb.readthedocs.io/en/v2.0/upgrade.html#upgrade-v2-0)

Python Module Index

<span id="page-42-0"></span>t

tinydb.middlewares, [30](#page-33-2) tinydb.storages, [29](#page-32-1)

# Index

# Symbols

\_\_eq\_\_() (tinydb.queries.Query method), [27](#page-30-2) \_\_ge\_\_() (tinydb.queries.Query method), [27](#page-30-2) \_\_getattr\_\_() (tinydb.database.TinyDB method), [23](#page-26-2) \_\_gt\_\_() (tinydb.queries.Query method), [27](#page-30-2) \_\_init\_\_() (tinydb.database.Table method), [24](#page-27-1) \_\_init\_\_() (tinydb.database.TinyDB method), [23](#page-26-2) init () (tinydb.storages.JSONStorage method), [30](#page-33-3) init () (tinydb.storages.MemoryStorage method), [30](#page-33-3) \_\_iter\_\_() (tinydb.database.Table method), [24](#page-27-1) \_\_iter\_\_() (tinydb.database.TinyDB method), [23](#page-26-2) \_\_le\_\_() (tinydb.queries.Query method), [27](#page-30-2) \_\_len\_\_() (tinydb.database.Table method), [24](#page-27-1) \_\_len\_\_() (tinydb.database.TinyDB method), [23](#page-26-2) \_\_lt\_\_() (tinydb.queries.Query method), [28](#page-31-0) \_\_ne\_\_() (tinydb.queries.Query method), [28](#page-31-0)

# A

all() (tinydb.database.Table method), [24](#page-27-1) all() (tinydb.queries.Query method), [28](#page-31-0) any() (tinydb.queries.Query method), [28](#page-31-0)

# C

CachingMiddleware (class in tinydb.middlewares), [30](#page-33-3) clear\_cache() (tinydb.database.Table method), [24](#page-27-1) close() (tinydb.database.TinyDB method), [23](#page-26-2) close() (tinydb.middlewares.Middleware method), [30](#page-33-3) close() (tinydb.storages.Storage method), [30](#page-33-3) contains() (tinydb.database.Table method), [24](#page-27-1) count() (tinydb.database.Table method), [25](#page-28-0)

# D

DEFAULT\_STORAGE (tinydb.database.TinyDB attribute), [23](#page-26-2)

doc\_id (tinydb.database.Document attribute), [26](#page-29-3) Document (class in tinydb.database), [26](#page-29-3)

# E

Element (in module tinydb.database), [27](#page-30-2)

exists() (tinydb.queries.Query method), [29](#page-32-2)

# F

```
flush() (tinydb.middlewares.CachingMiddleware
        method), 30
```
# G

get() (tinydb.database.Table method), [25](#page-28-0)

## I

insert() (tinydb.database.Table method), [25](#page-28-0) insert\_multiple() (tinydb.database.Table method), [25](#page-28-0)

J

JSONStorage (class in tinydb.storages), [30](#page-33-3)

### M

matches() (tinydb.queries.Query method), [29](#page-32-2) MemoryStorage (class in tinydb.storages), [30](#page-33-3) Middleware (class in tinydb.middlewares), [30](#page-33-3)

# N

name (tinydb.database.Table attribute), [25](#page-28-0)

# $\Omega$

one\_of() (tinydb.queries.Query method), [29](#page-32-2)

# P

process\_elements() (tinydb.database.Table method), [25](#page-28-0) purge() (tinydb.database.Table method), [26](#page-29-3) purge\_table() (tinydb.database.TinyDB method), [24](#page-27-1) purge\_tables() (tinydb.database.TinyDB method), [24](#page-27-1)

# Q

Query (class in tinydb.queries), [27](#page-30-2)

### R

read() (tinydb.middlewares.Middleware method), [30](#page-33-3)

read() (tinydb.storages.Storage method), [29](#page-32-2) remove() (tinydb.database.Table method), [26](#page-29-3)

# S

search() (tinydb.database.Table method), [26](#page-29-3) search() (tinydb.queries.Query method), [29](#page-32-2) Storage (class in tinydb.storages), [29](#page-32-2) storage (tinydb.middlewares.Middleware attribute), [30](#page-33-3)

# T

Table (class in tinydb.database), [24](#page-27-1) table() (tinydb.database.TinyDB method), [24](#page-27-1) table\_class (tinydb.database.TinyDB attribute), [24](#page-27-1) tables() (tinydb.database.TinyDB method), [24](#page-27-1) test() (tinydb.queries.Query method), [29](#page-32-2) TinyDB (class in tinydb.database), [23](#page-26-2) tinydb.middlewares (module), [30](#page-33-3) tinydb.storages (module), [29](#page-32-2)

# $\bigcup$

update() (tinydb.database.Table method), [26](#page-29-3) upsert() (tinydb.database.Table method), [26](#page-29-3)

# W

write() (tinydb.middlewares.Middleware method), [30](#page-33-3) write() (tinydb.storages.Storage method), [30](#page-33-3) write\_back() (tinydb.database.Table method), [26](#page-29-3)